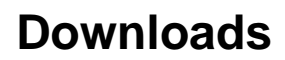

[SDK Download and Installation](https://confluence.slac.stanford.edu/display/RPTUSER/SDK+Download+and+Installation)